## **Exporting names**

Choosing *Export names* from the *File* menu exports all the names (suppliers, patients, manufacturers, donors and customers etc.) in your data file in exactly the same way as for exporting items.

The field order of the exported file and the contents of the various fields are exactly the same as for importing names so please see there for details.

Previous: Exporting items and stock Next: Exporting to MYOB

From: https://docs.msupply.org.nz/ - mSupply documentation wiki

Permanent link: https://docs.msupply.org.nz/import and export:export names?rev=150038603

Last update: 2017/07/18 13:53

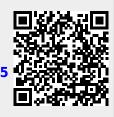